# **SONY** FLAT WIDE DISPLAY **FWD-42PV1 FWD-42PV1P FWD-42PV1A**

PROTOCOL MANUAL 1st Edition

# **Table of Contents**

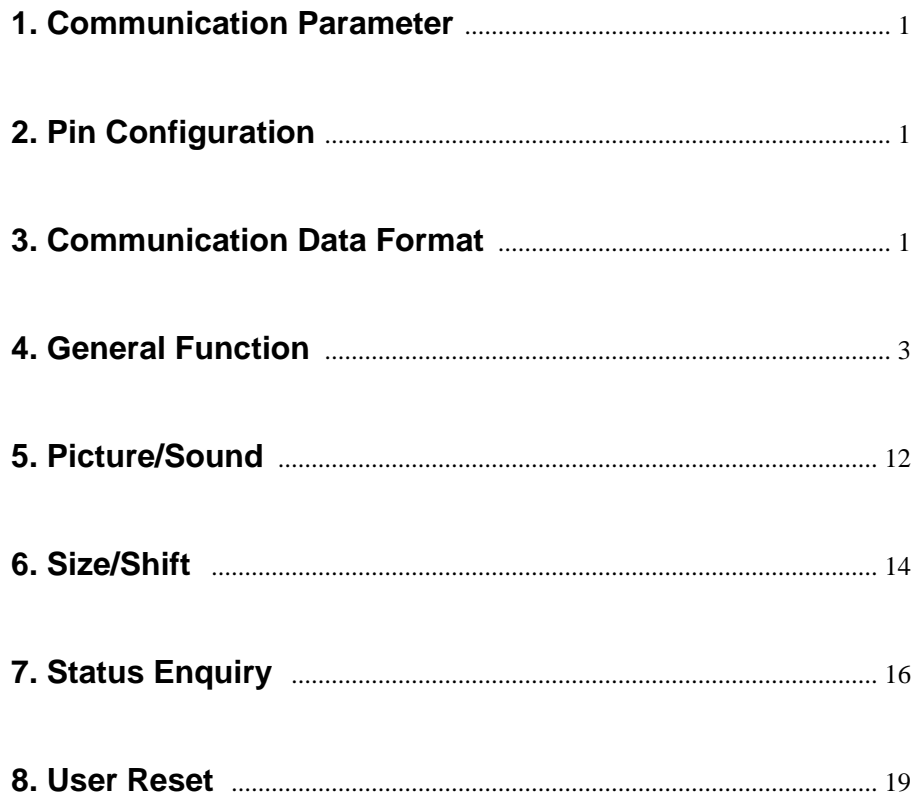

# **1. Communication Parameter**

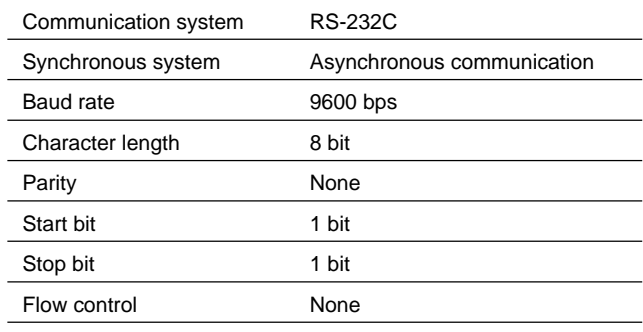

# **2. Pin Configuration**

Display side (D-sub 9-pin)

Host side (D-sub 9-pin)

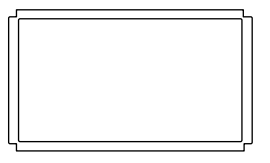

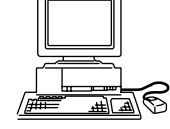

Personal computer

 $\circledcirc$ 

FWD-42PV1 FWD-42PV1P FWD-42PV1A

$$
\odot\negthinspace\begin{pmatrix}\n\circ\circ\circ\circ\circ\circ\circ\\ \circ\circ\circ\circ\circ\\ \n\end{pmatrix}\n\odot\,\bullet
$$

 $-$  External view  $-$ 

Pin No.  $\vert$  Signal 1 NC 2 RD 3 TD 4 NC 5 GND 6 NC 7 NC 8 NC 9 NC

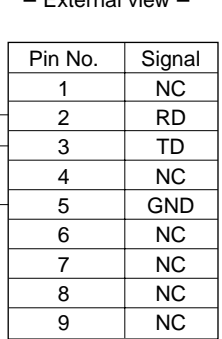

#### \_ External view \_

 $(5)$   $(4)$   $(3)$   $(2)$   $(1)$  $(9)$   $(8)$   $(7)$   $(6)$ 

⊚

#### **3. Communication Data Format**

#### **(a) Control (Host** → **Request of Write to Display)**

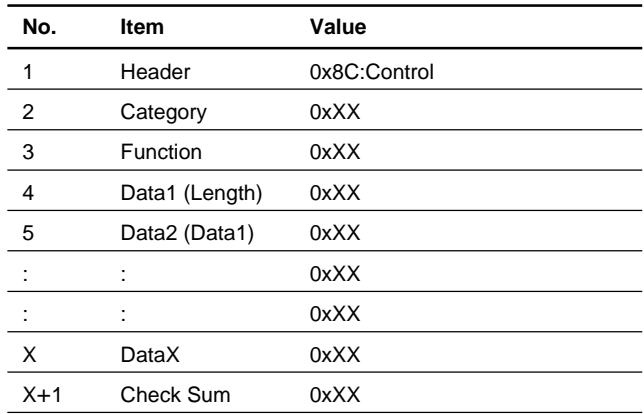

\* Check Sum: The total from No. 1 to No. X, when value exceeds 255,1byte of data is confirmed the bottom.

\* Set the command interval to 500 ms or more when transmitting the Control command continuously.

\* Set the command interval to 500 ms or more when transmitting the same command (Enquiry) after the Control command.

#### **(b) Enquiry (Host** → **Request of Read to Display)**

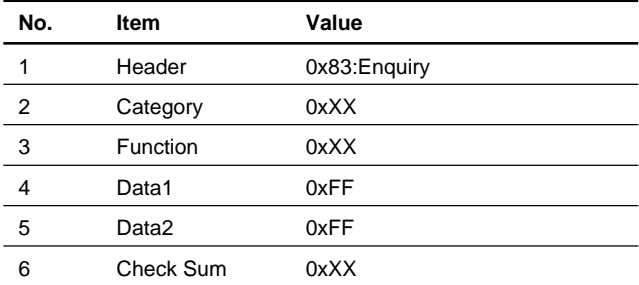

\* Check Sum: The total from No.1 to No.5, when value exceeds 255, 1byte of data is confirmed the bottom.

# **(c) Answer (Display** → **Response to Host)**

1 Control answer

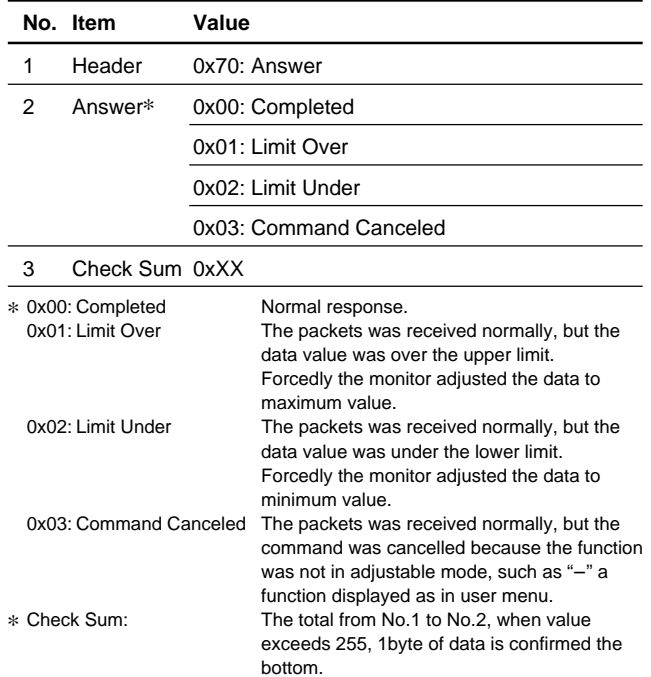

# 2 Enquiry answer (Complete)

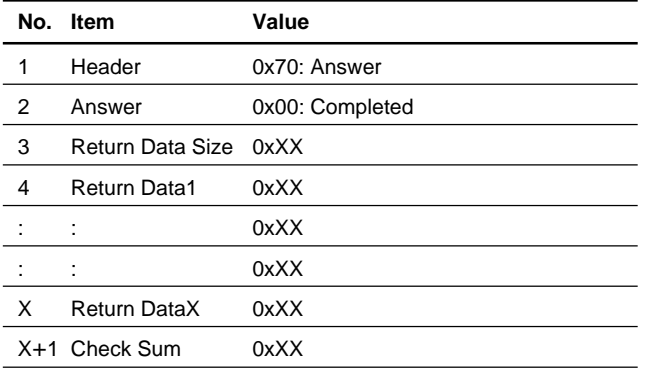

\* 0x00: Completed Normal response.

\* Return Data returns the read value.

\* Check Sum: The total from No.1 to No.X, when value exceeds 255,1byte of data is confirmed the bottom.

3 Enquiry answer (Command cancel)

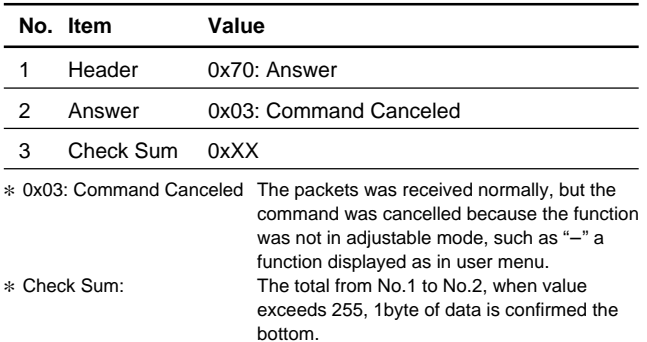

#### 4 Error answer

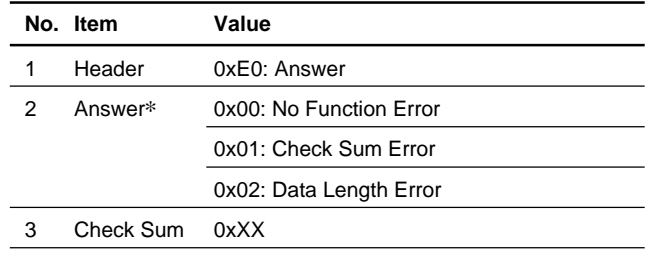

\* 0x00: No Function Error Packet header, category of function codes do not exist in this protocol.

0x01: Check Sum Error The "Check Sum" value of the packet which received is wrong.

0x02: Data Length Error The "Data Num" value of the packet which received is wrong.

# **4. General Function**

# **(a) Mode Control**

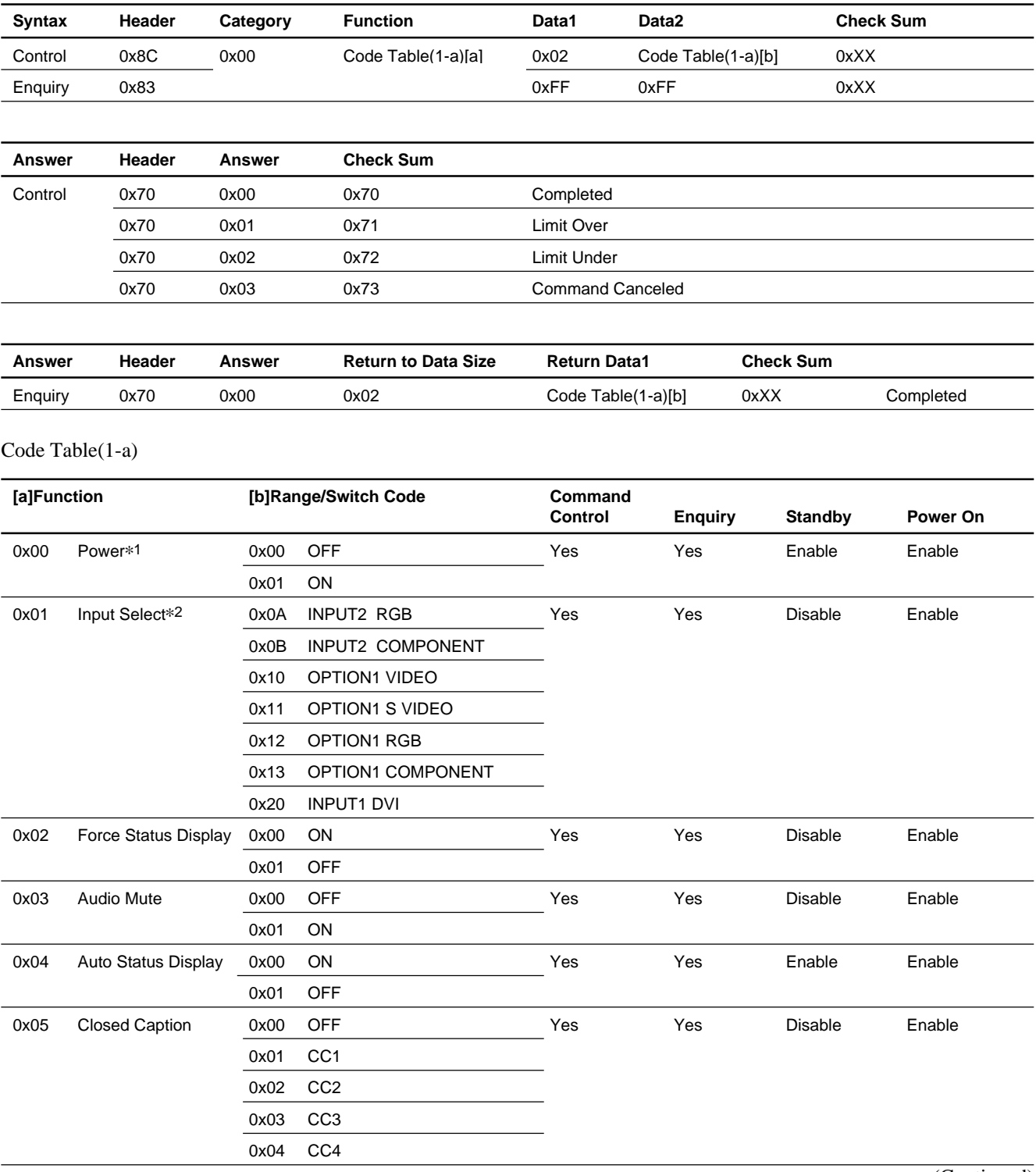

(Continued)

#### Code Table(1-a)

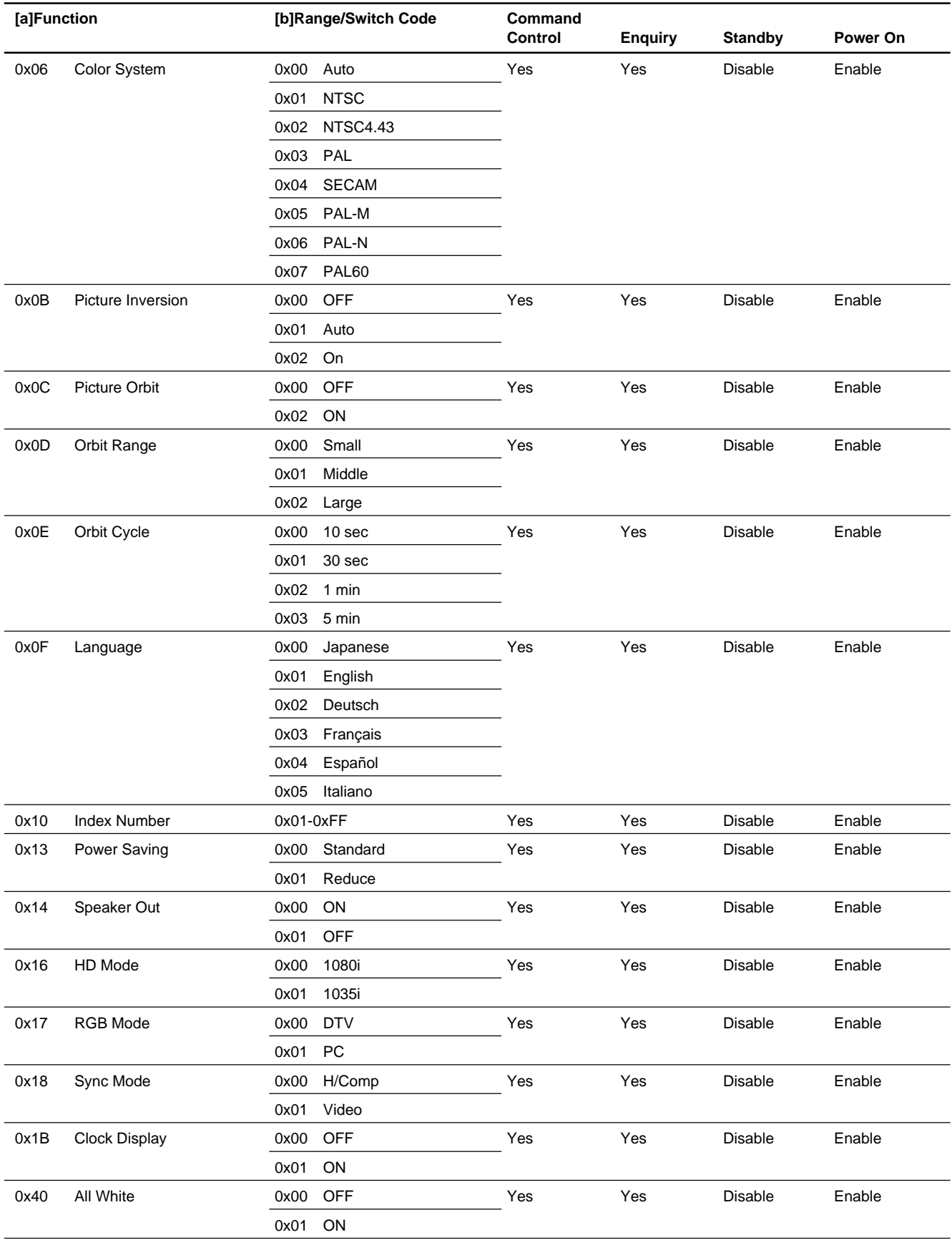

#### Code Table(1-a)

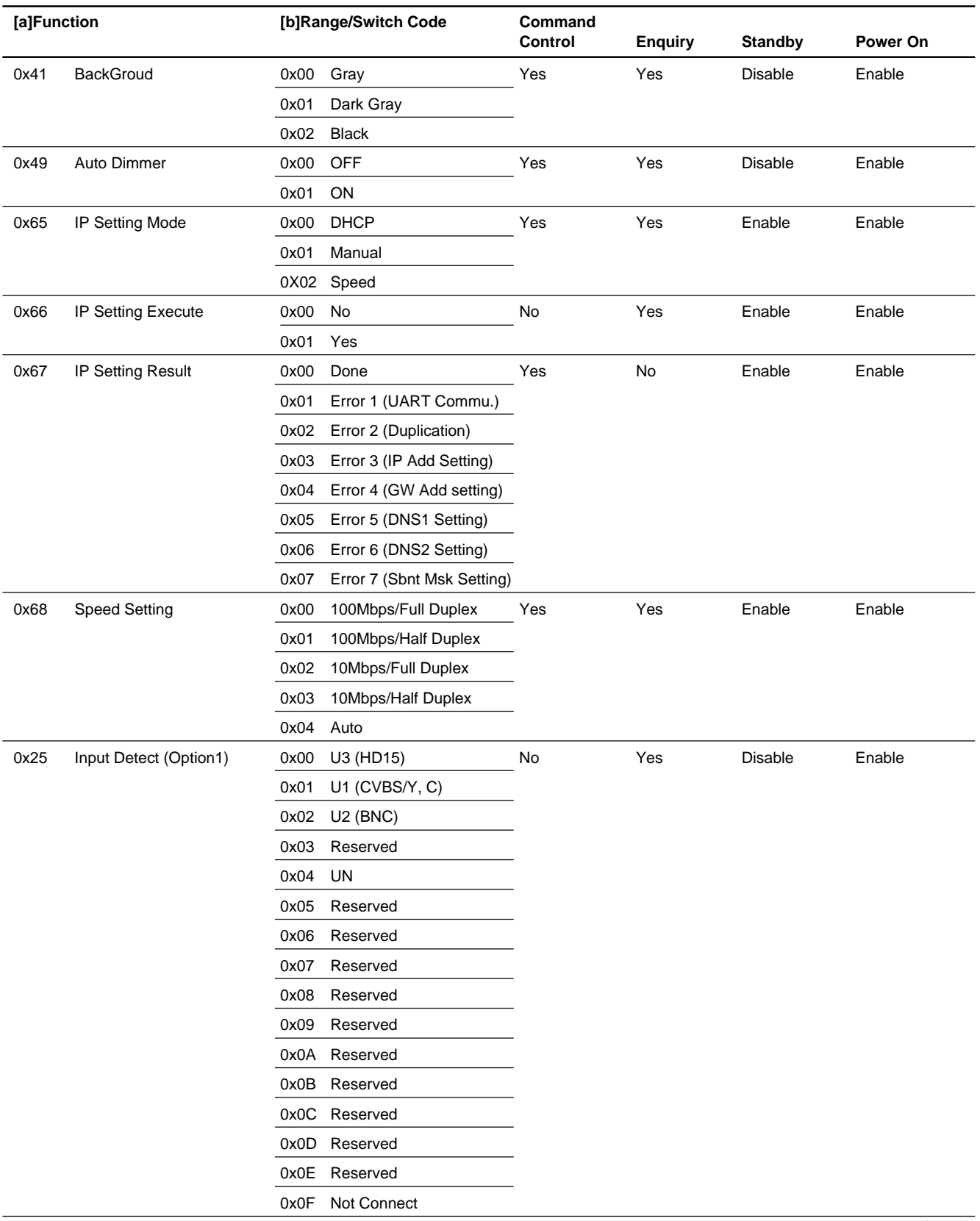

(Continued)

#### Code Table(1-a)

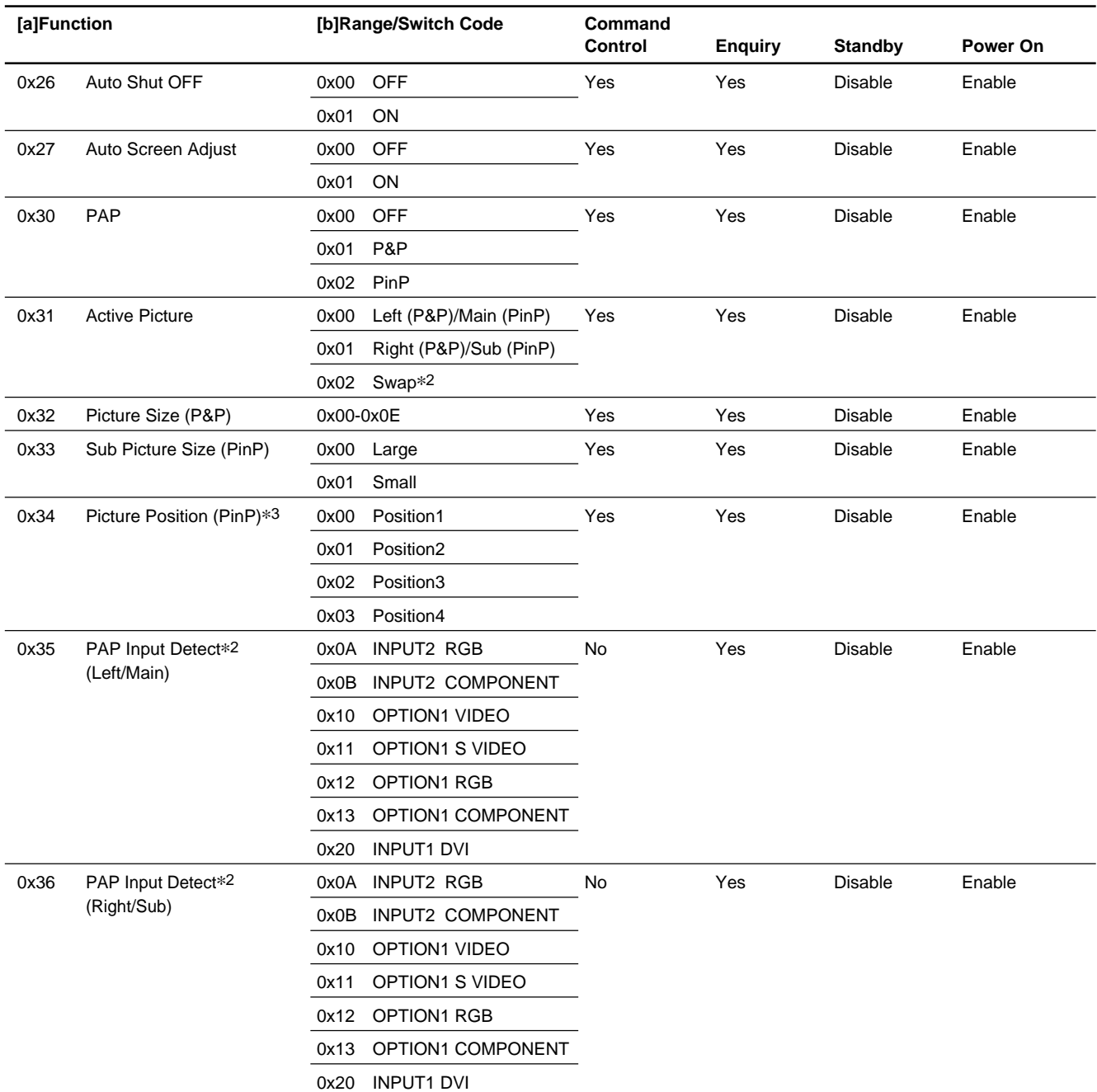

\*1: Transmit the next command 10 seconds after Power On and Power Off commands are transmitted. If not, correct data may not be able to be acquired.

\*2: The command of Option 2 slot is assigned to Option 1 slot because the BKM-FW32 is installed in Option 2 slot.

\*3: For INPUT SELECT, PAP, and Active Picture (SWAP), check the busy state using a Busy to INPUT command.

\*4: The Picture Position arrangement is as shown below.

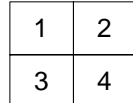

#### **IP Address**

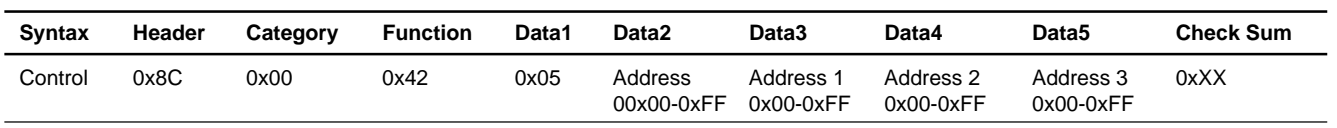

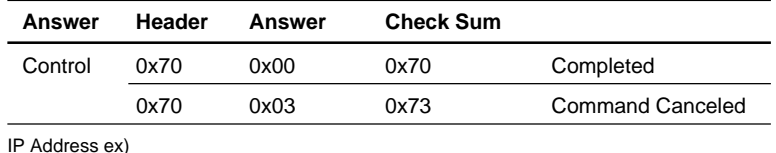

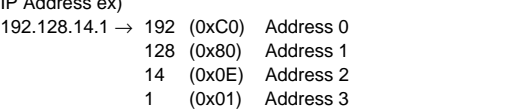

1 (0x01) Address 3 \* IP Address command can be carried out even in the standby state.

#### Code Table(1-a)

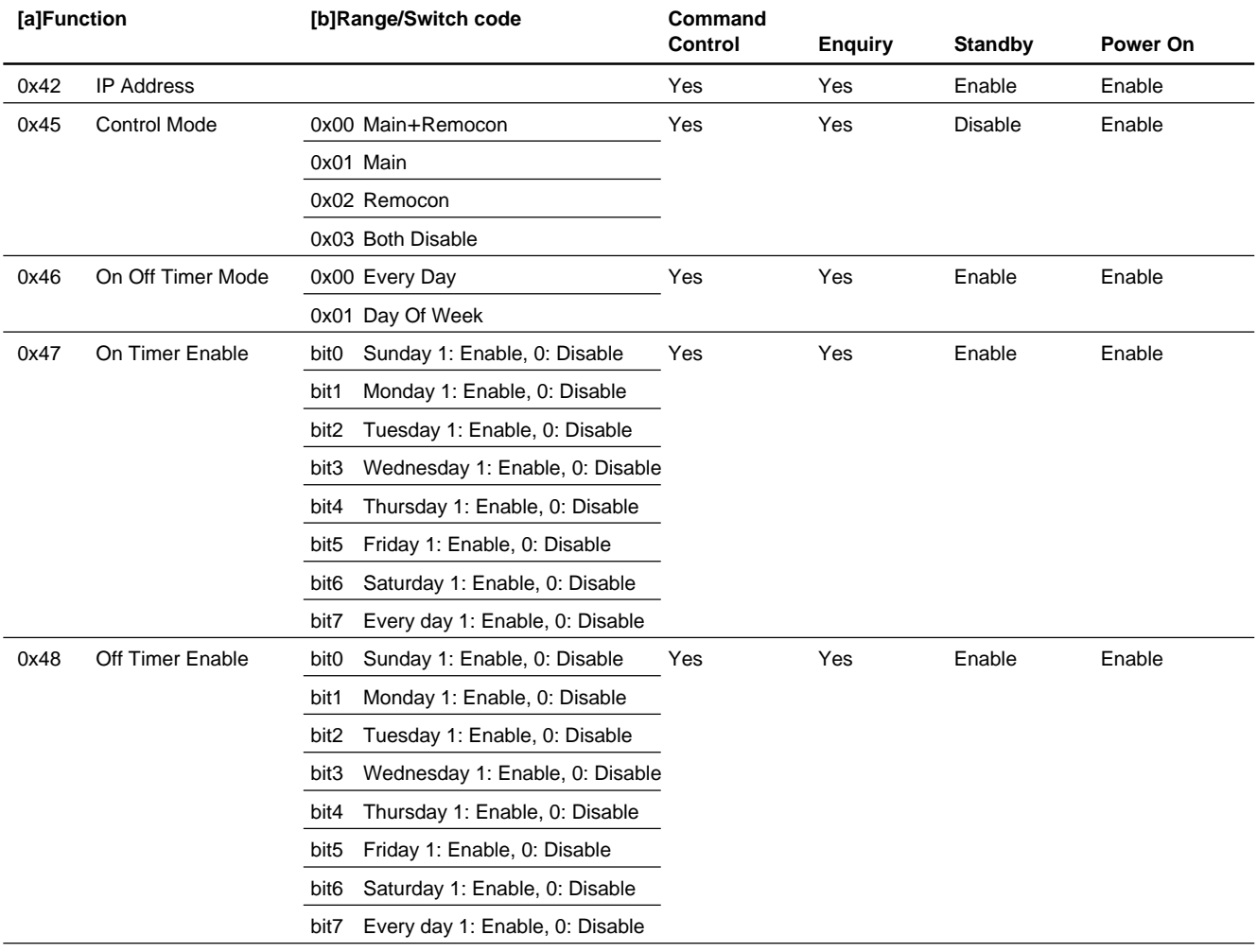

# **IP Address Setting**

#### IP Address

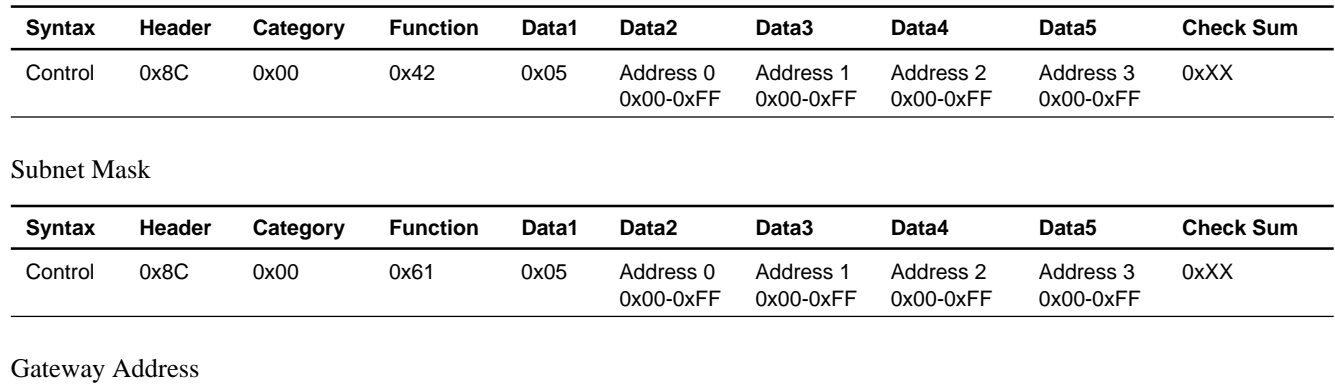

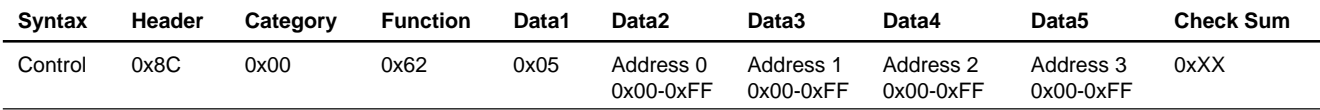

# DNS Primary

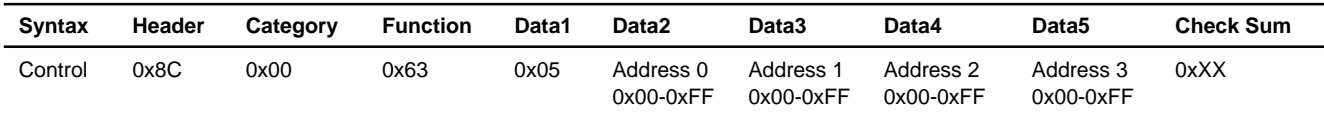

# DNS Secondary

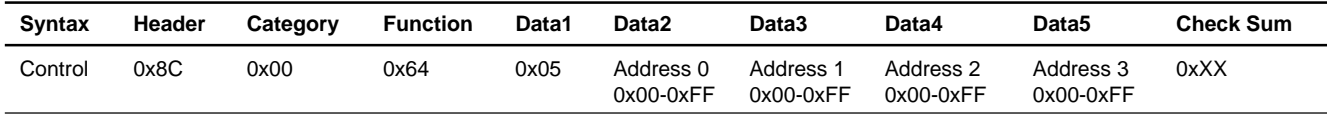

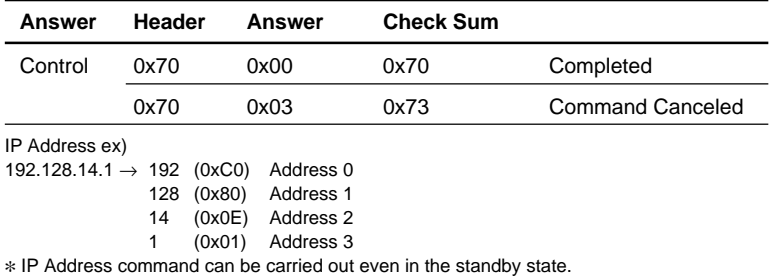

#### Code Table(1-a)

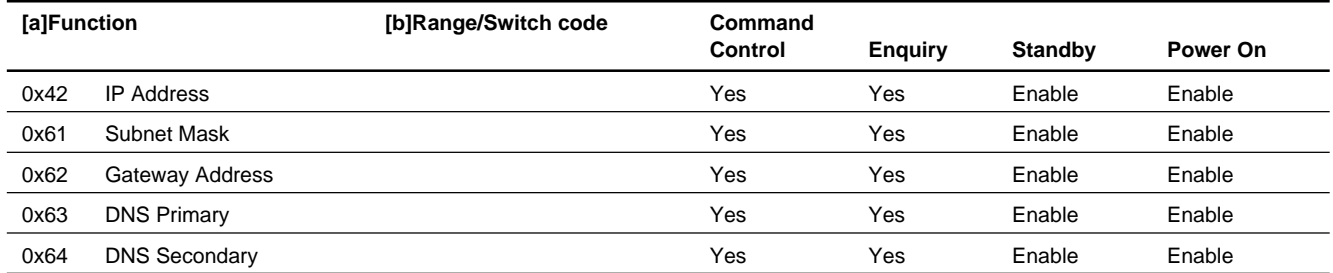

# **(b) Color Matrix**

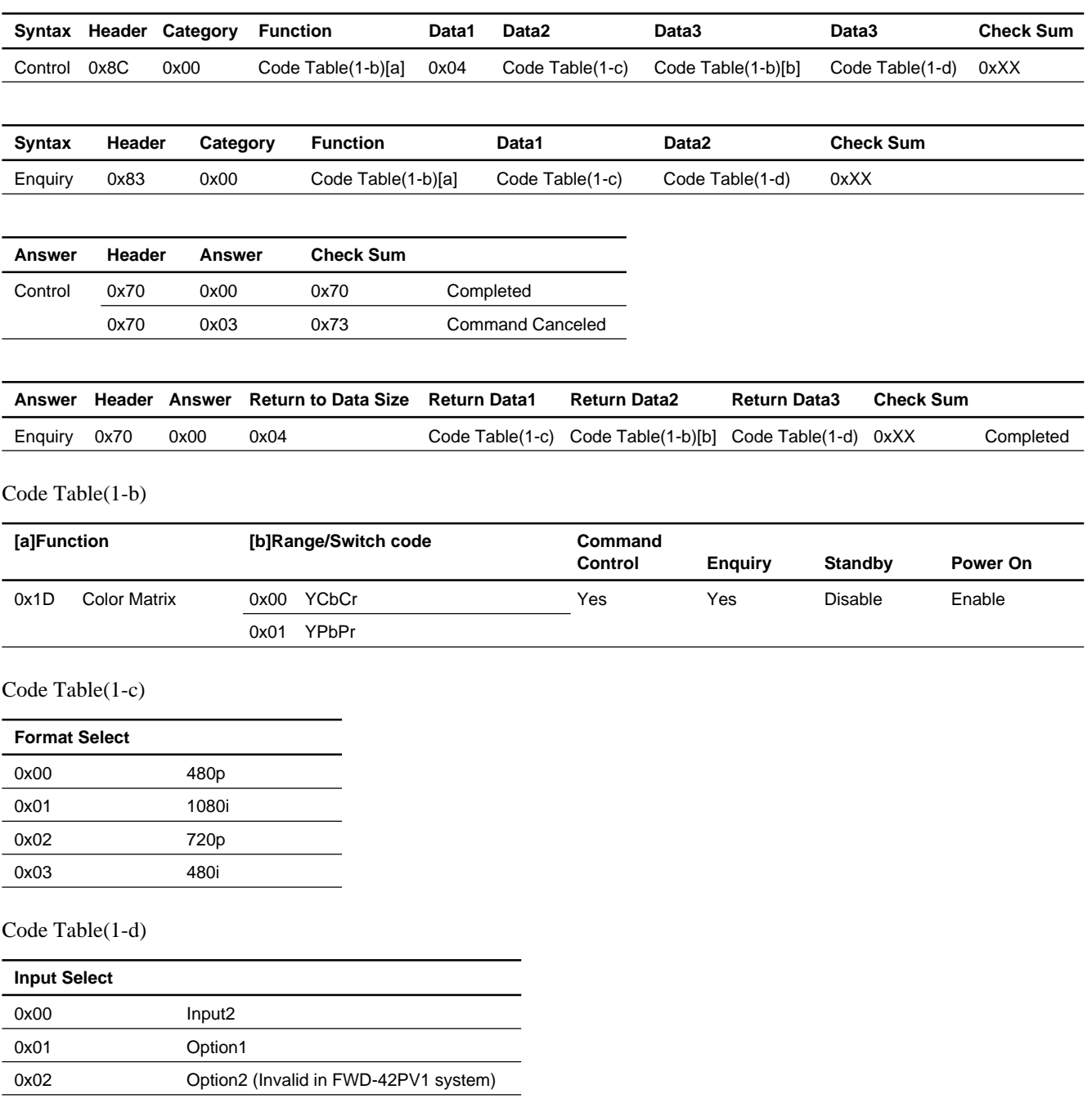

# **(c) Time Control**

Clock Set (Hour, Minute)

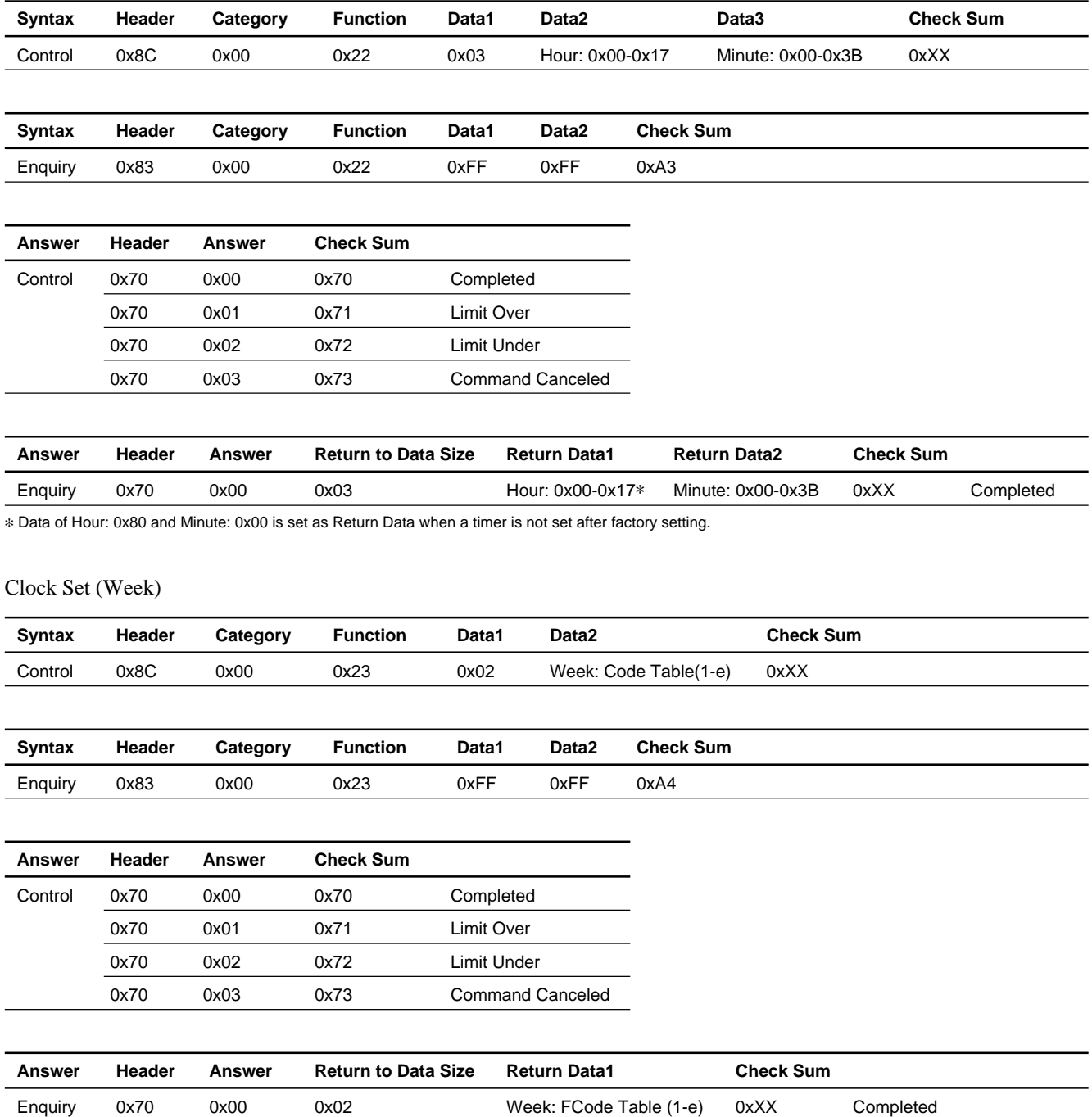

#### Code Table(1-e)

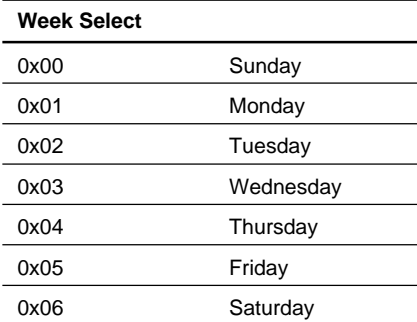

# On Timer, Off Timer

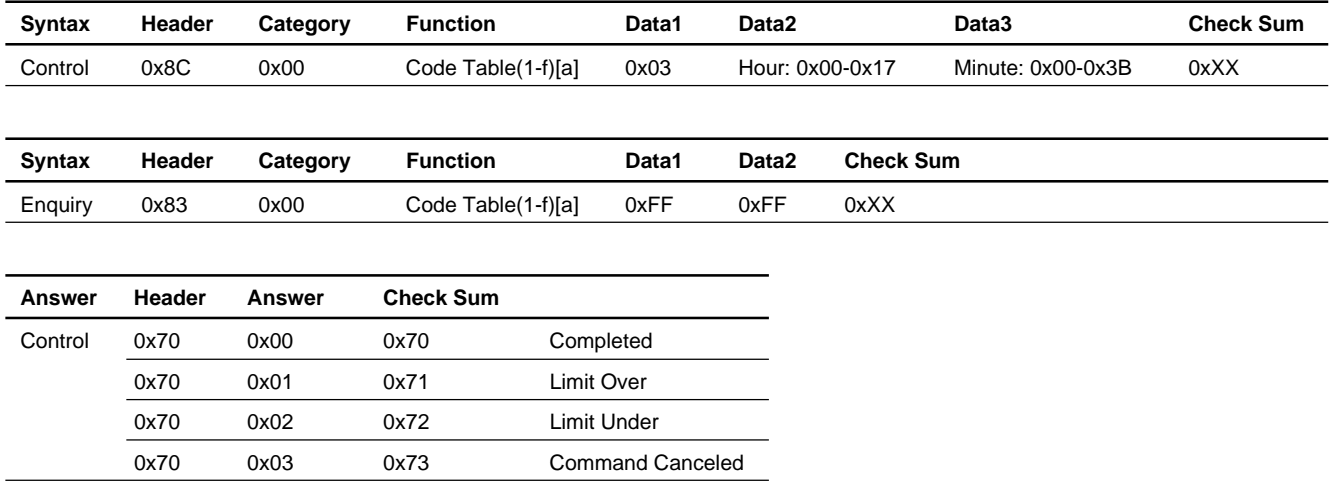

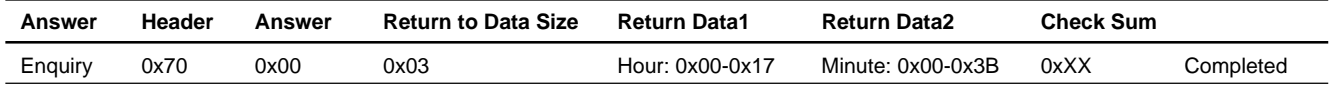

# Code Table(1-f)

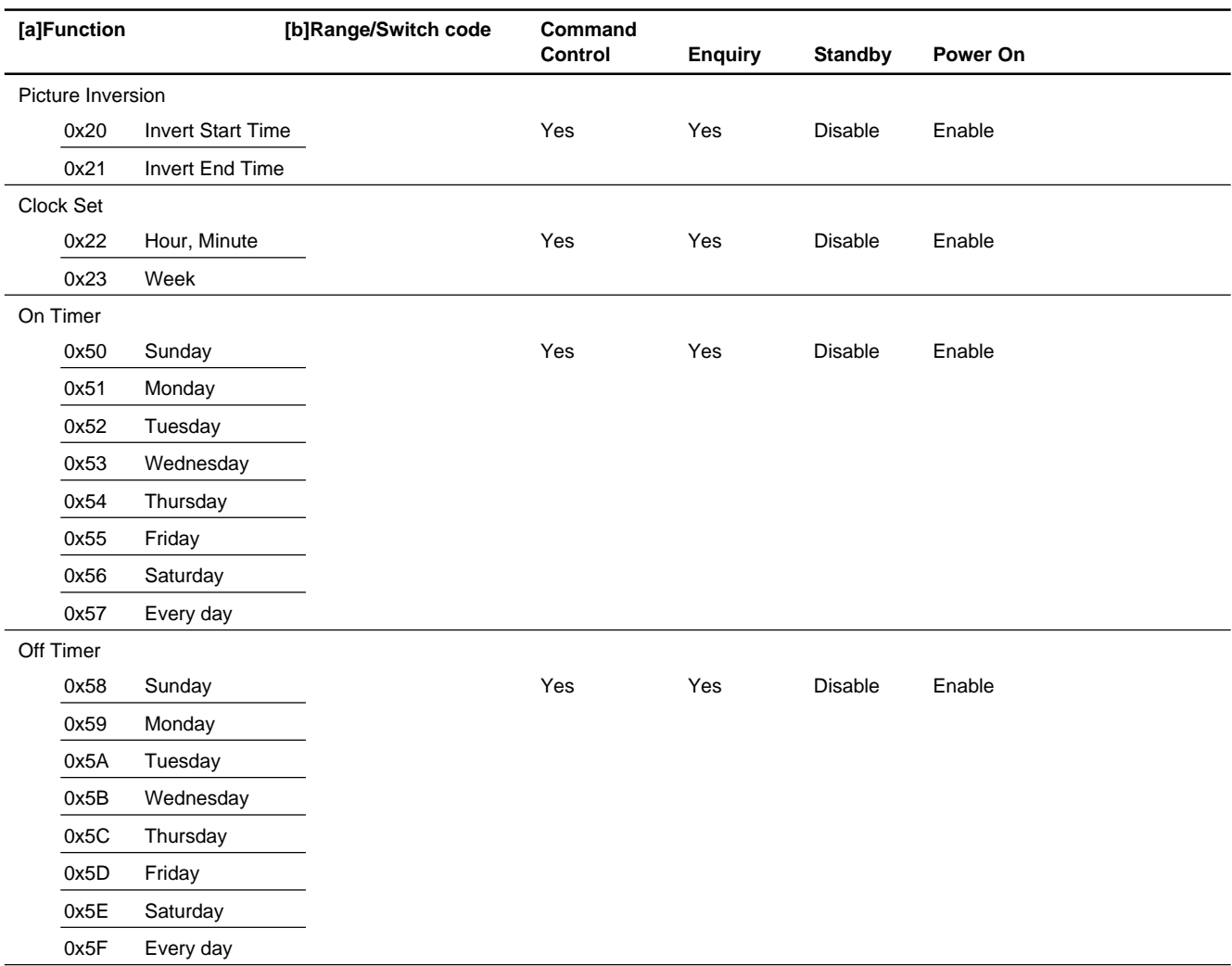

# **5. Picture/Sound**

# **(a) Picture/Sound**

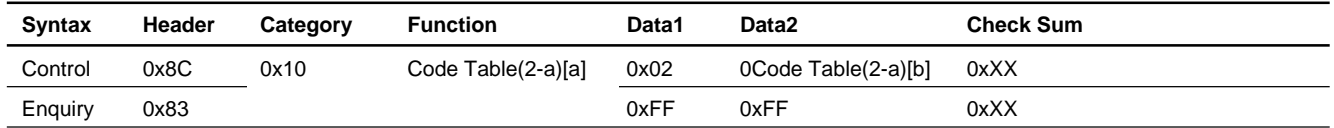

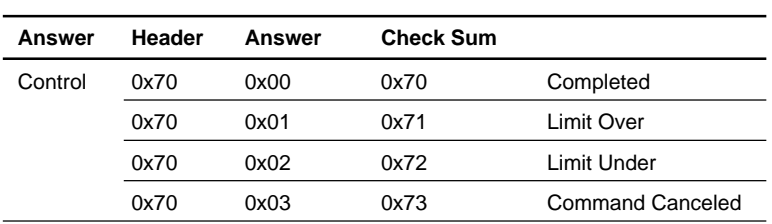

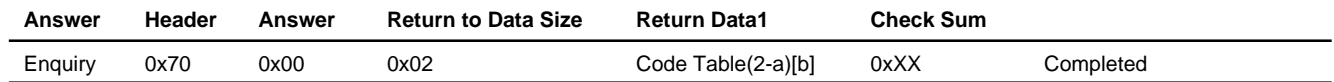

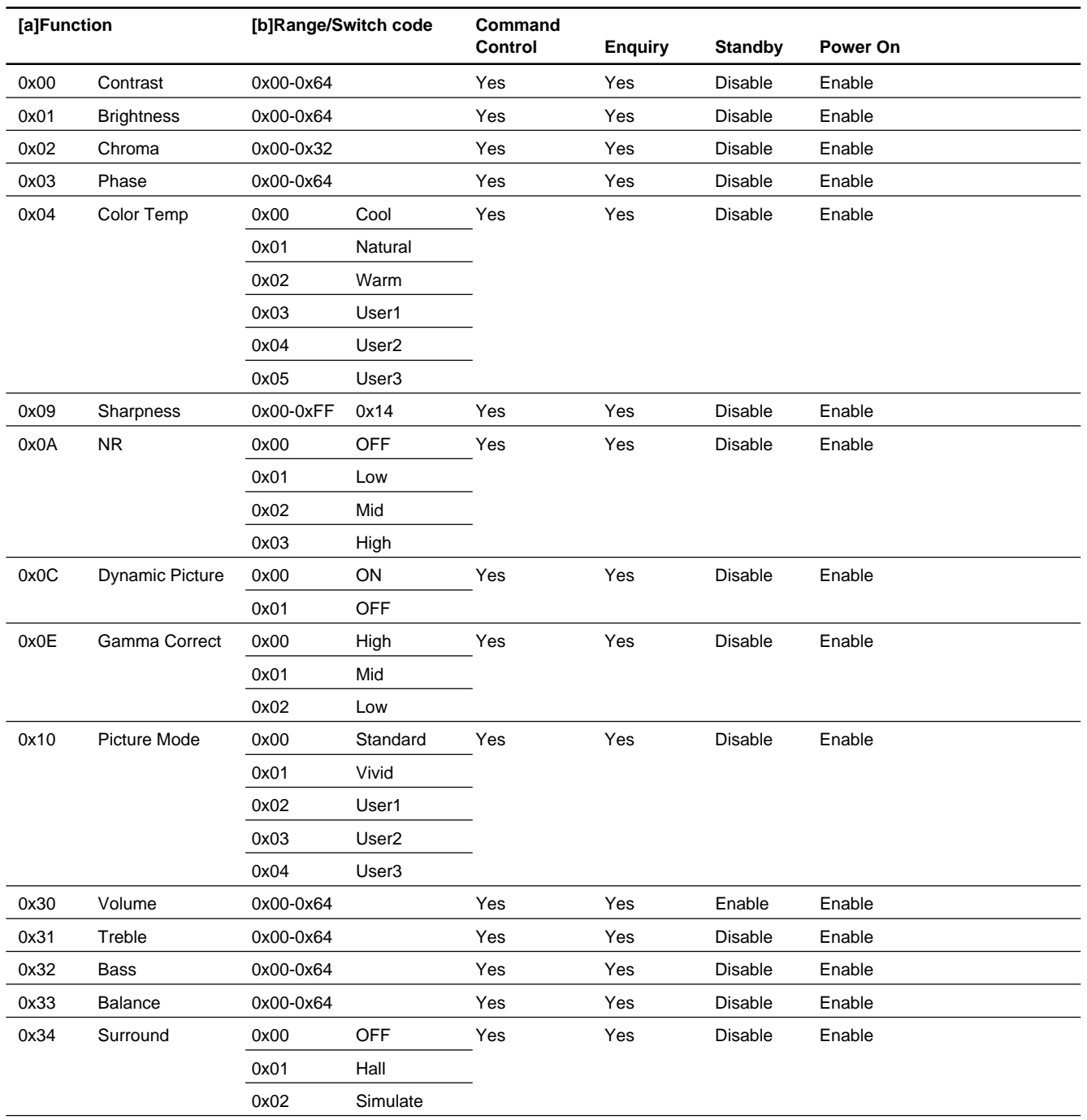

#### Code Table(2-a)

# **(b) Color Temp**

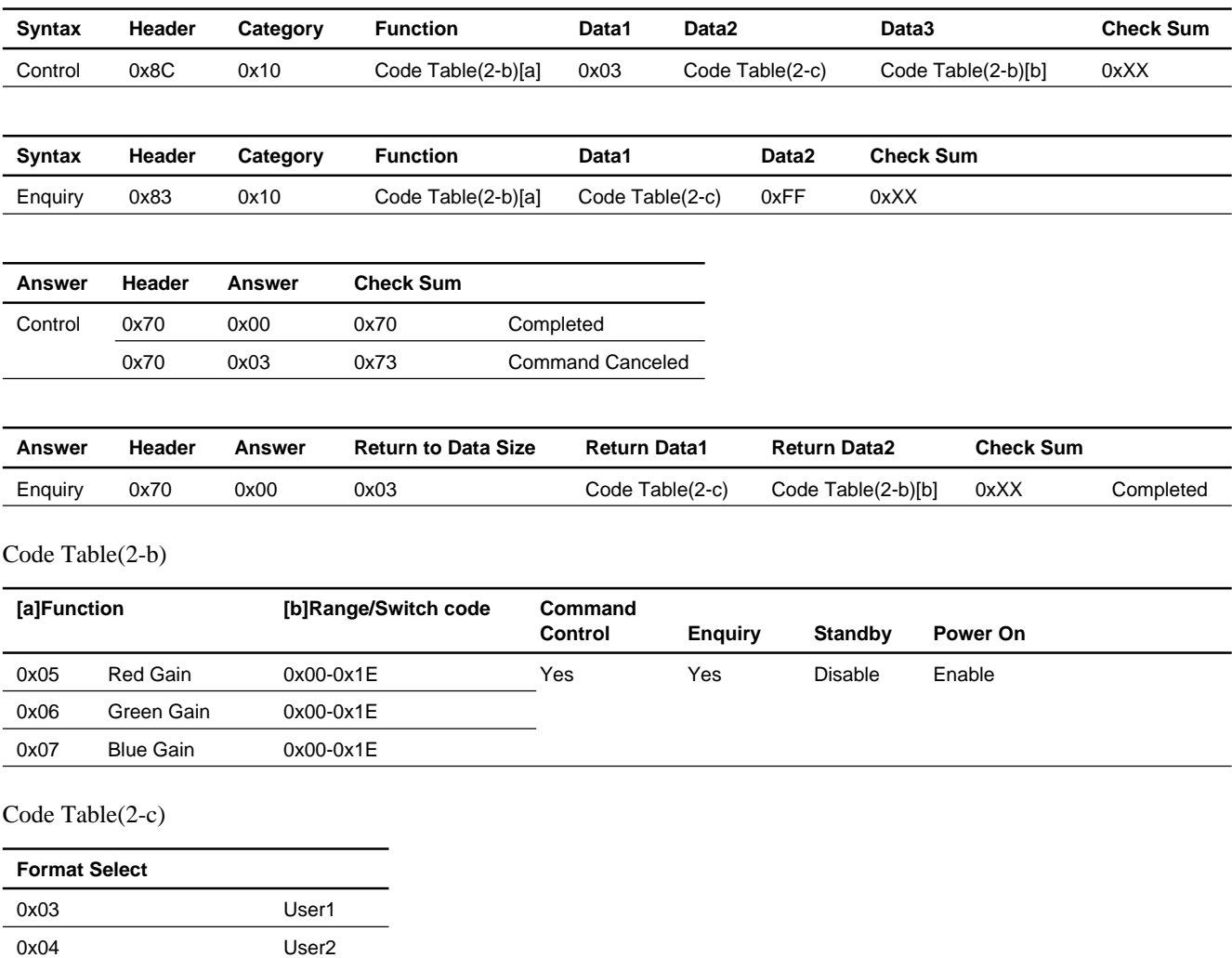

# **6. Size/Shift**

# **(a) 8Bits Register**

0x05 User3

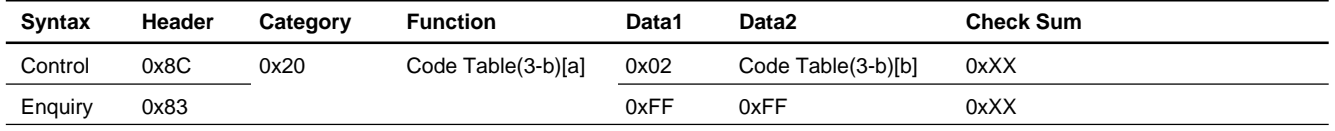

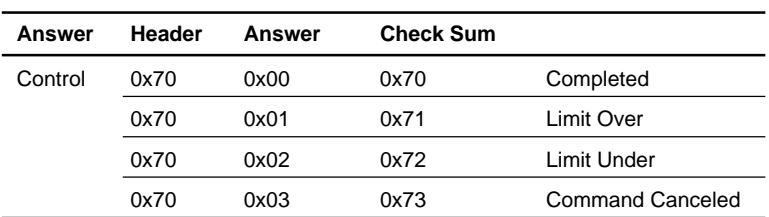

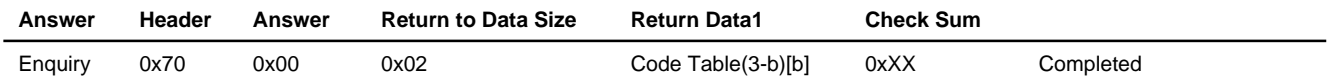

Code Table(3-b)

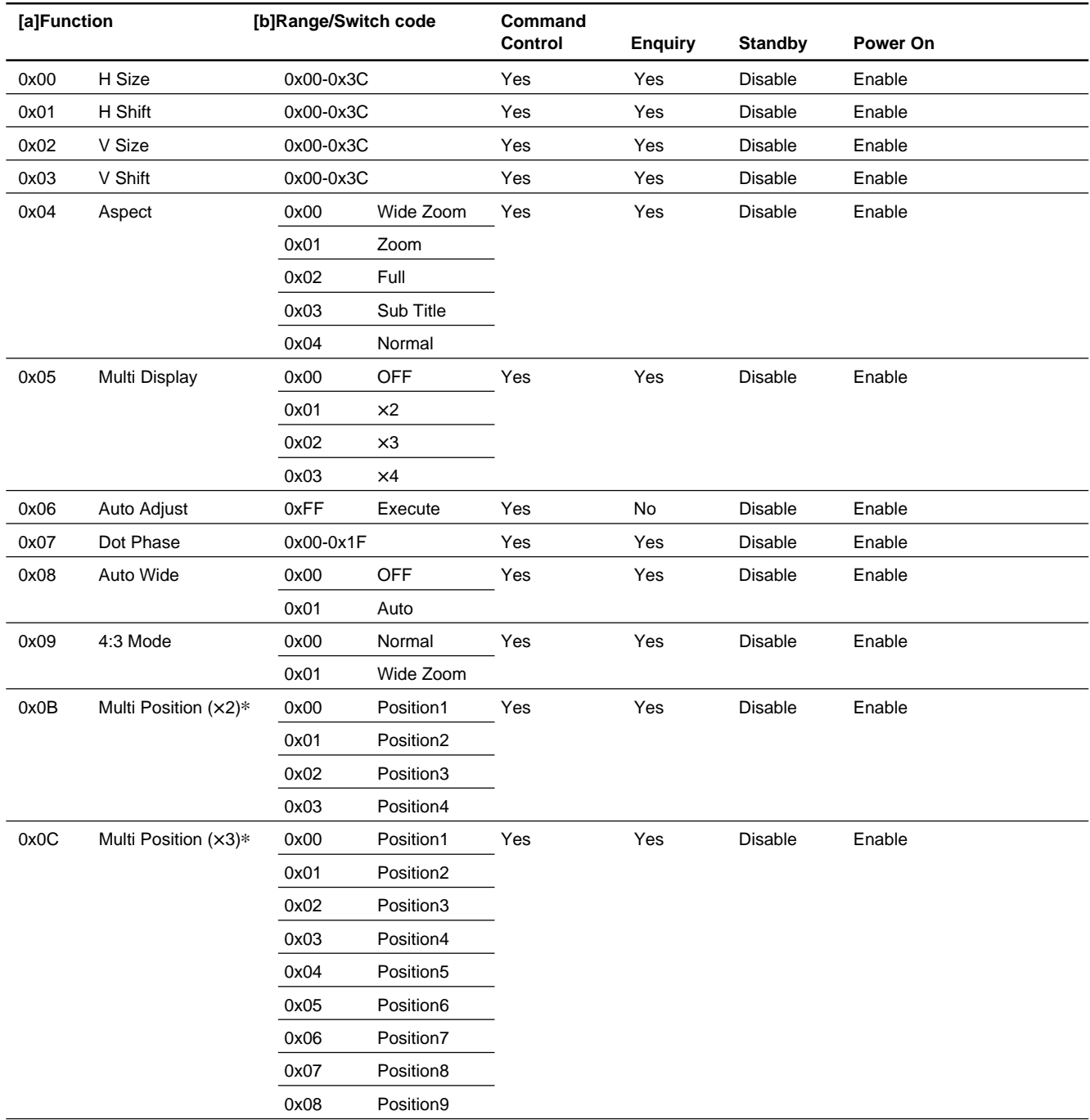

#### Code Table(3-b)

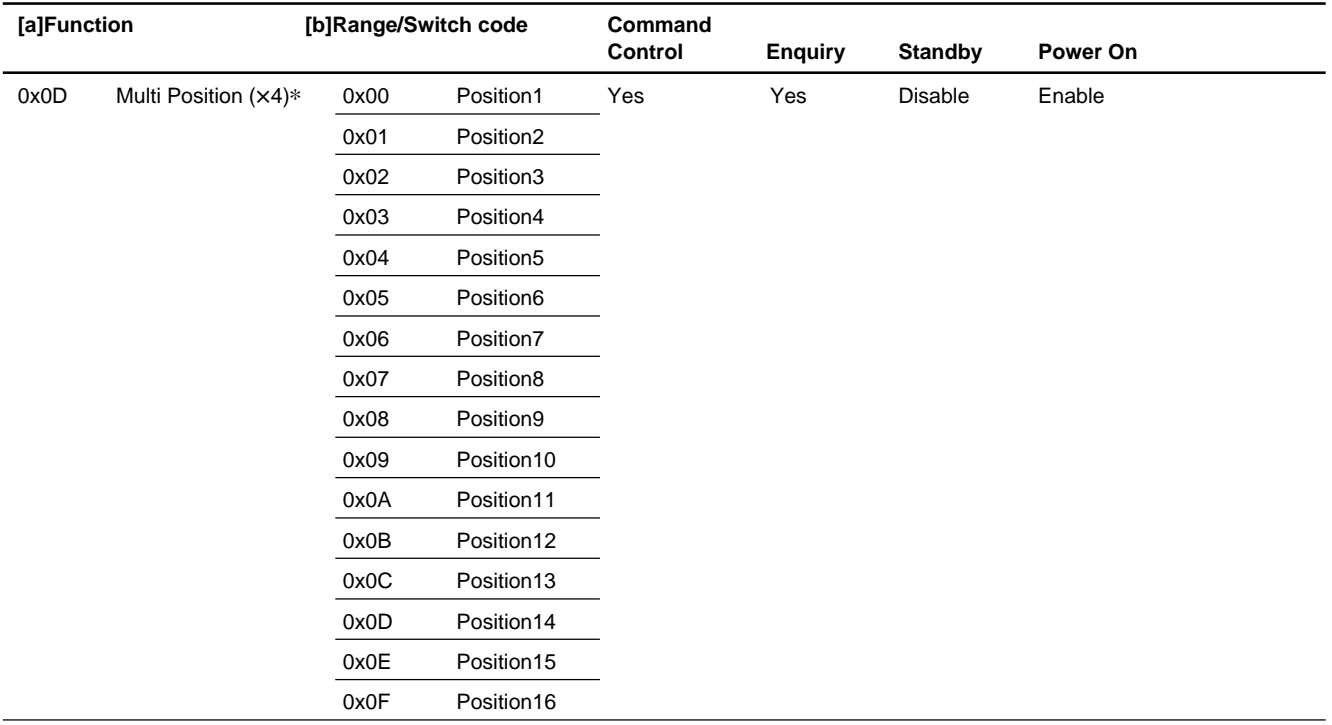

\* Arrangement of Multi Position.

#### Multi Position  $(X2)$  Multi Position  $(X3)$  Multi Position  $(X4)$

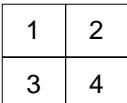

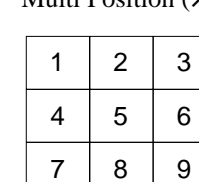

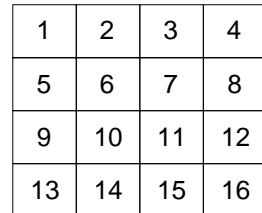

# **7. Status Enquiry**

# **(a) Model Name**

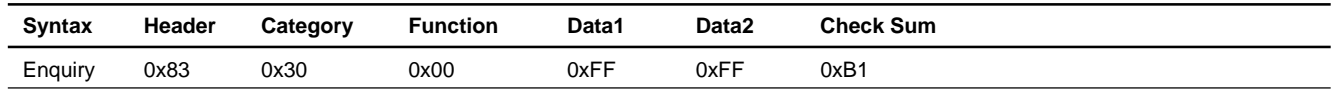

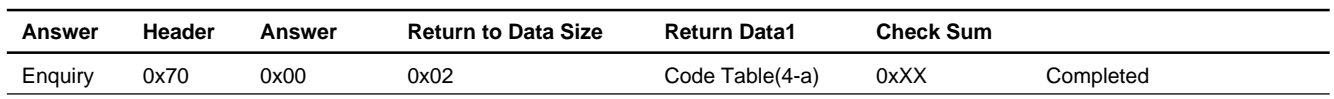

#### Code Table(4-a)

# **Format Select**

0x22 FWD-42PV1

#### **(b) Serial Number**

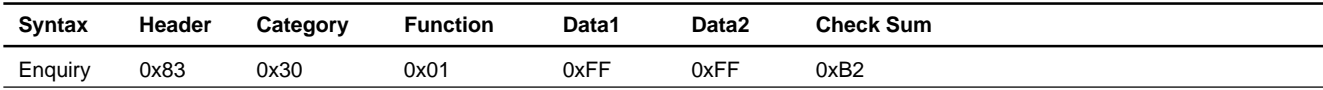

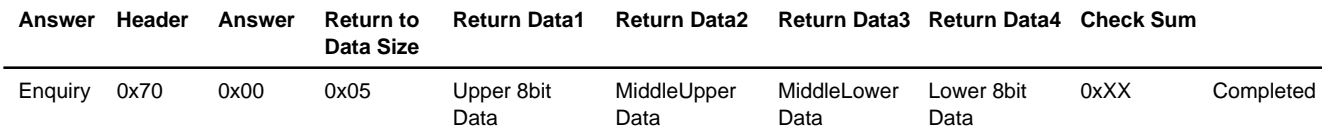

Return Data1-Data4: 0x001E8480\_0x002DC6BF (2,000,000-2,999,999)

#### **(c) Operation Time**

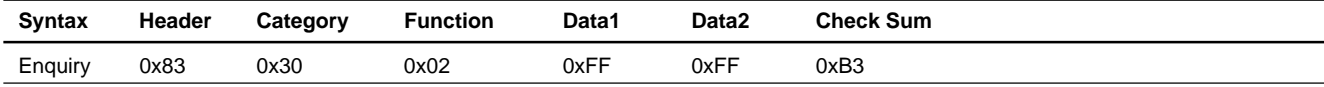

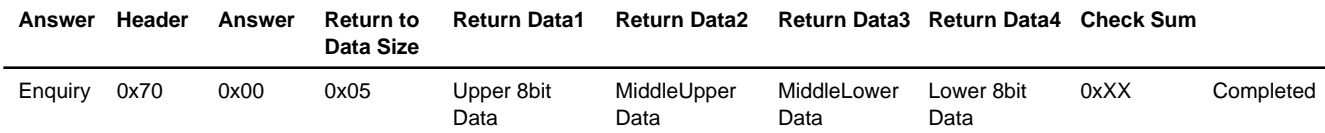

Return Data1-Data4: 0x00000000-0xD693A3FF (0sec.-3,599,999,999sec.)

# **(d) Soft Version (Main CPU)**

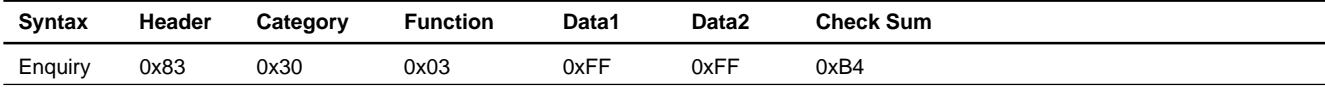

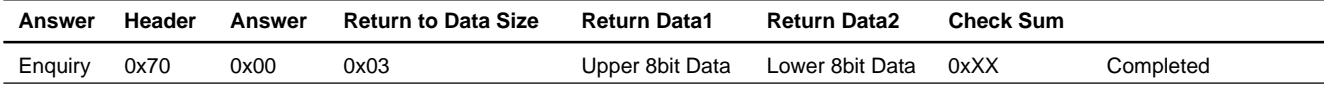

Return Data1-Data2: 0x0000-0xFFFF

ex) In Version0.100, it is set to 01 and 00.

#### **(e) 8bits Register**

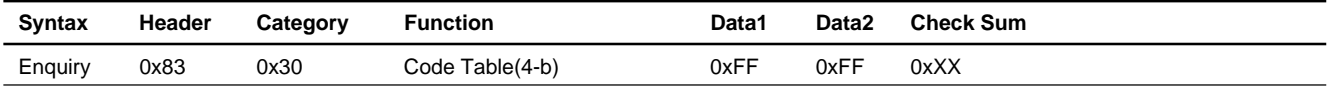

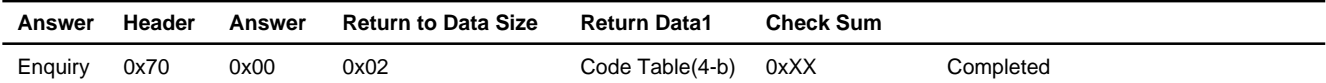

#### Code Table(4-b)

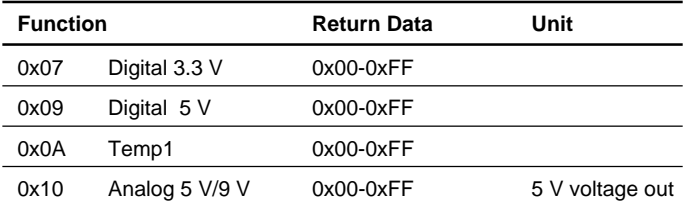

# **(f) Shutdown Log**

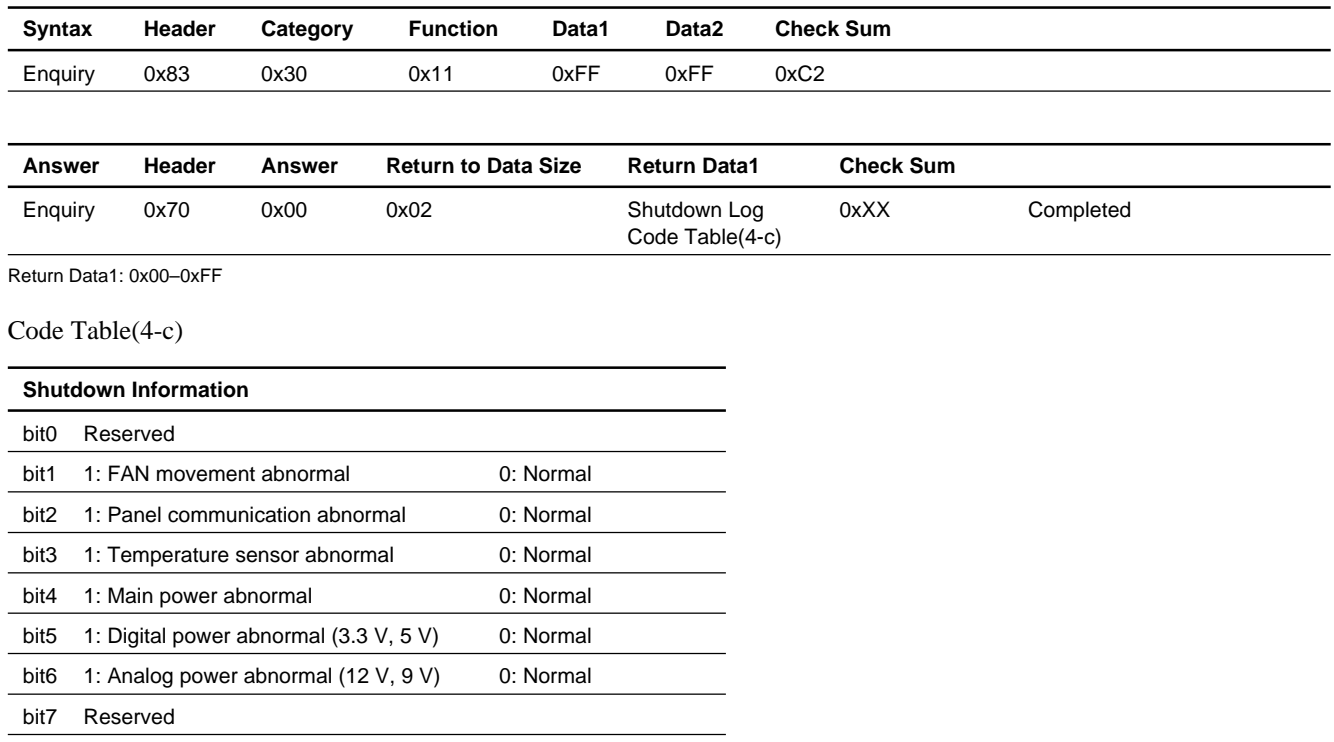

#### Code Table(4-d)

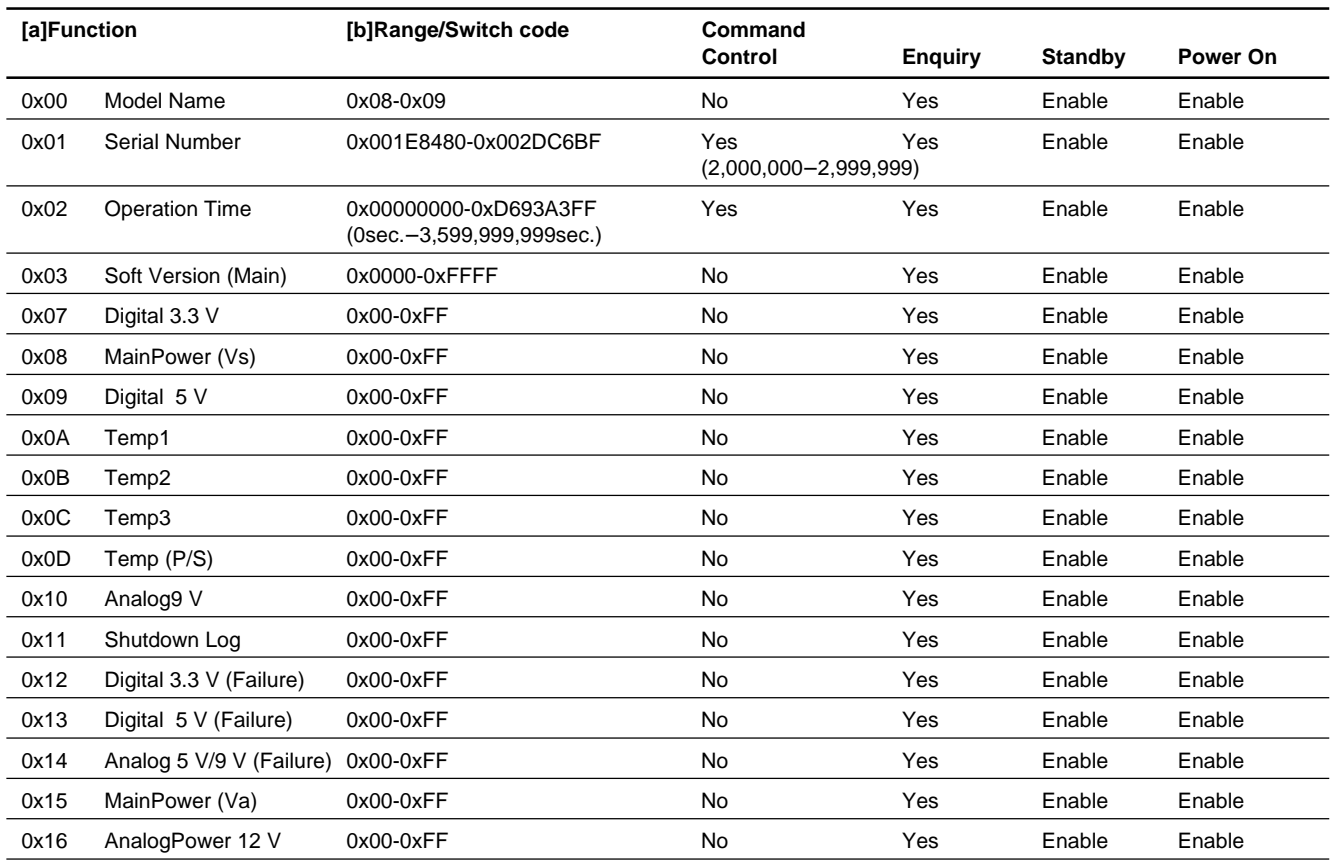

\* Busy to INPUT should be judged by Busy → Non Busy. Busy to INPUT may be incorrectly judged during start when it is judged by only Non Busy.

# **8. User Reset**

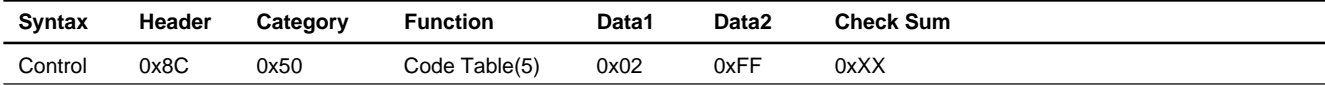

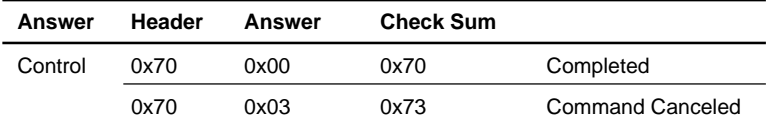

#### Code Table(5)

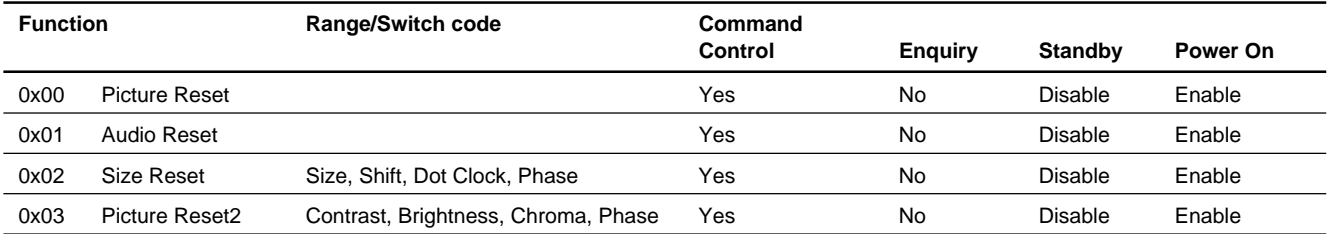

このマニュアルに記載されている事柄の著作権は当社に あります。 従って、当社の許可なしに無断で複写したり、説明内容 (操作、保守等)と異なる目的で本マニュアルを使用する ことを禁止します。

The material contained in this manual consists of information that is the property of Sony Corporation.

Sony Corporation expressly prohibits the duplication of any portion of this manual or the use thereof for any purpose other than the operation or maintenance of the equipment described in this manual without the express written permission of Sony Corporation.

Le matériel contenu dans ce manuel consiste en informations qui sont la propriété de Sony Corporation. Sony Corporation interdit formellement la copie de quelque partie que ce soit de ce manuel ou son emploi pour tout autre but que des opérations ou entretiens de l'équipement à moins d'une permission écrite de Sony Corporation.

Das in dieser Anleitung enthaltene Material besteht aus Informationen, die Eigentum der Sony Corporation sind. Die Sony Corporation untersagt ausdrücklich die Vervielfältigung jeglicher Teile dieser Anleitung oder den Gebrauch derselben für irgendeinen anderen Zweck als die Bedienung oder Wartung der in dieser Anleitung<br>beschriebenen Ausrüstung ohne ausdrückliche beschriebenen Ausrüstung ohne ausdrückliche schriftliche Erlaubnis der Sony Corporation.

FWD-42PV1 (SY) FWD-42PV1P (SY) FWD-42PV1A (SY) E 9-878-352-01

# Sony Corporation 2005. 7 22

Printed in Japan ©2005